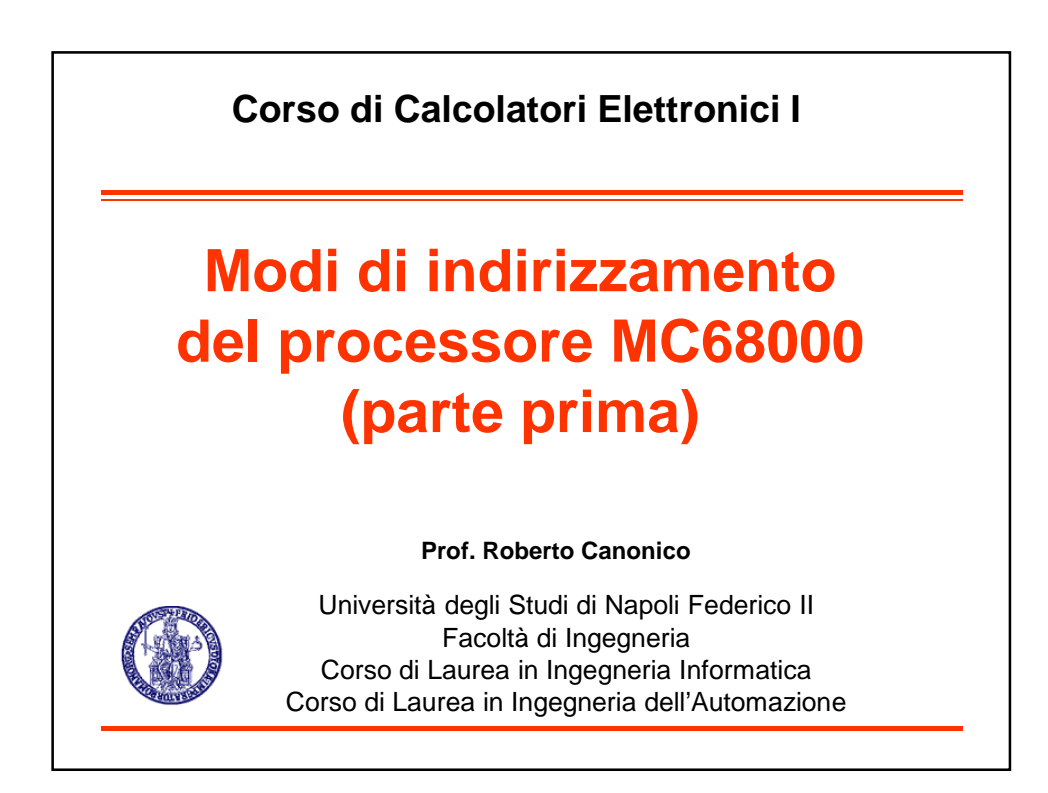

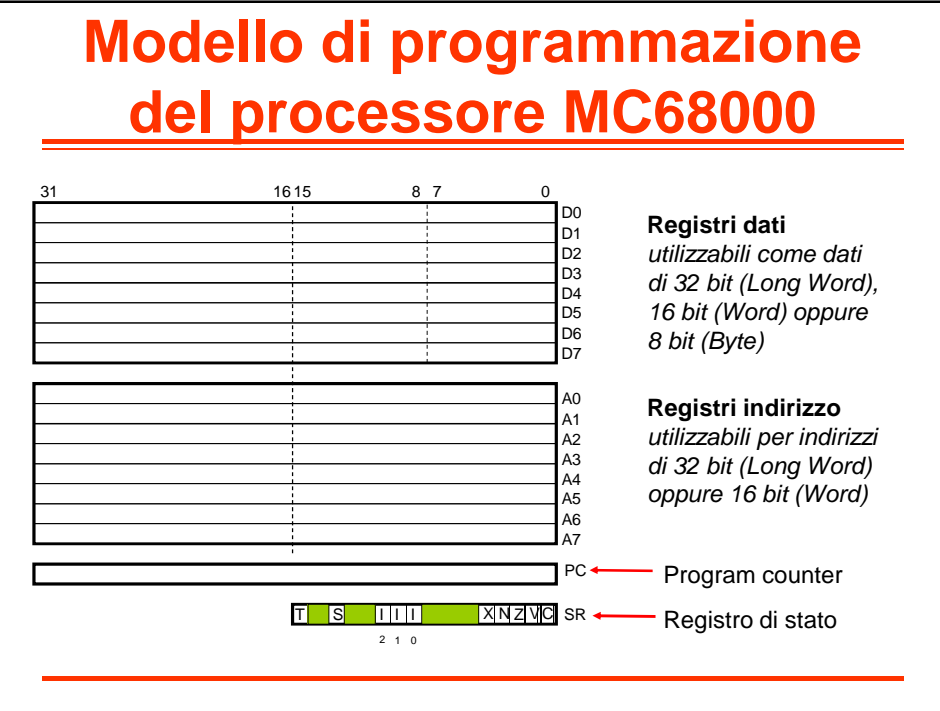

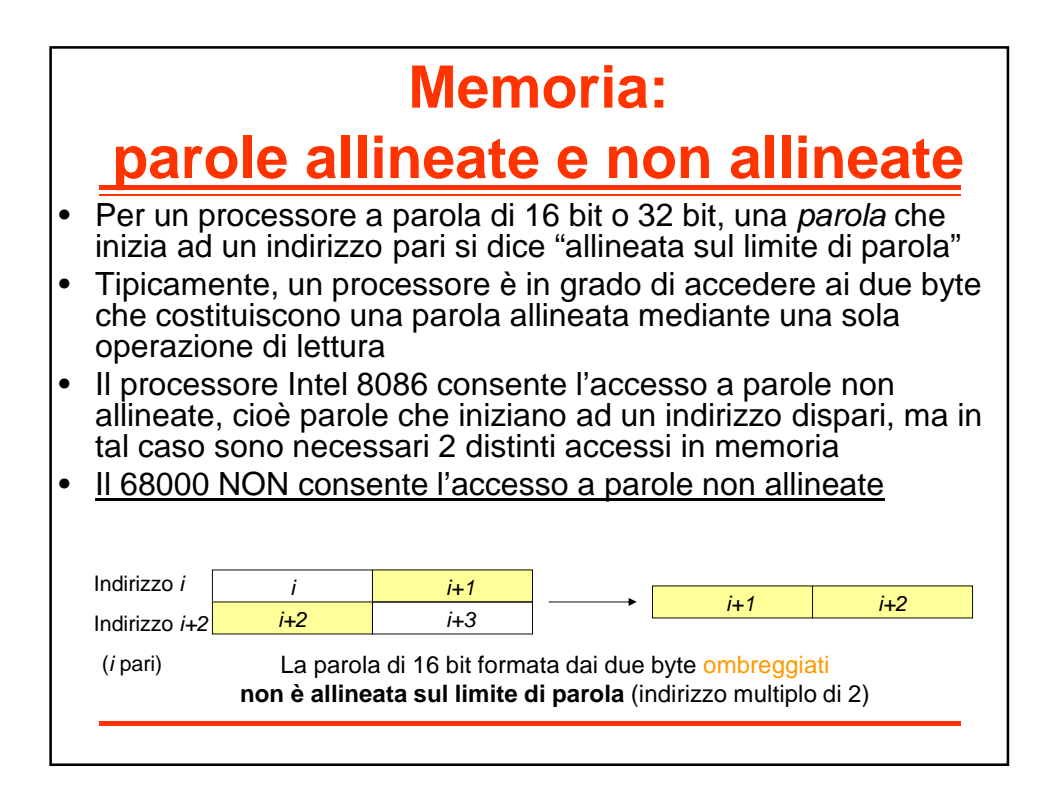

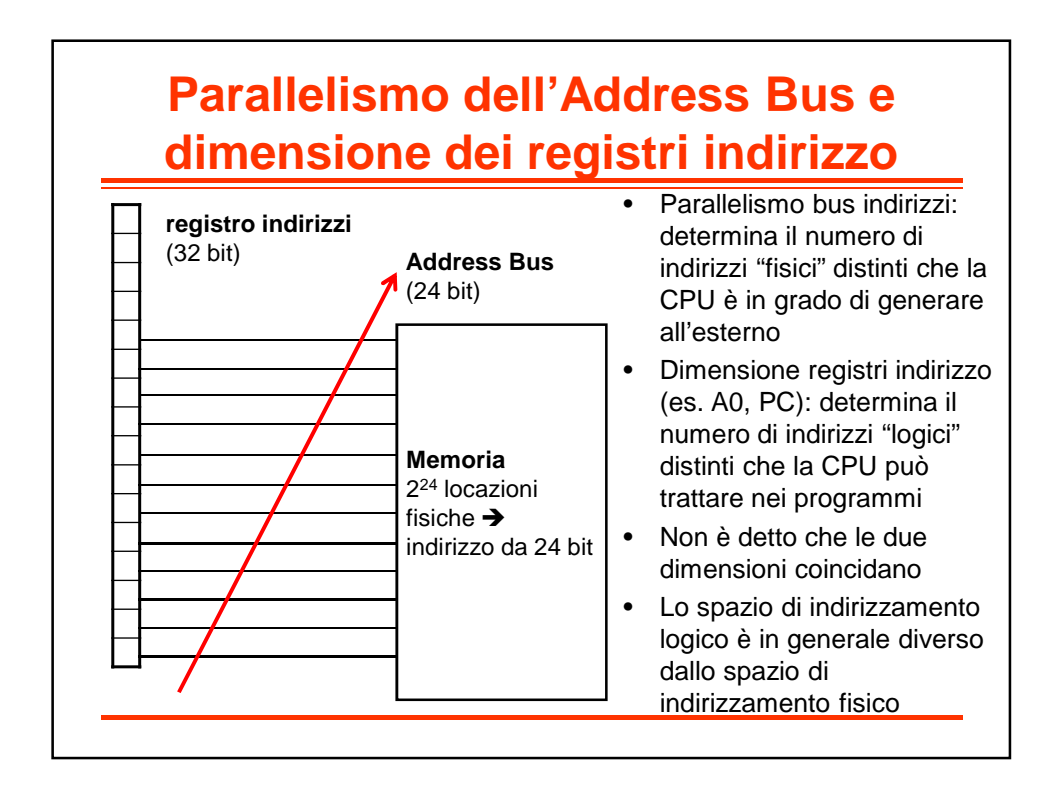

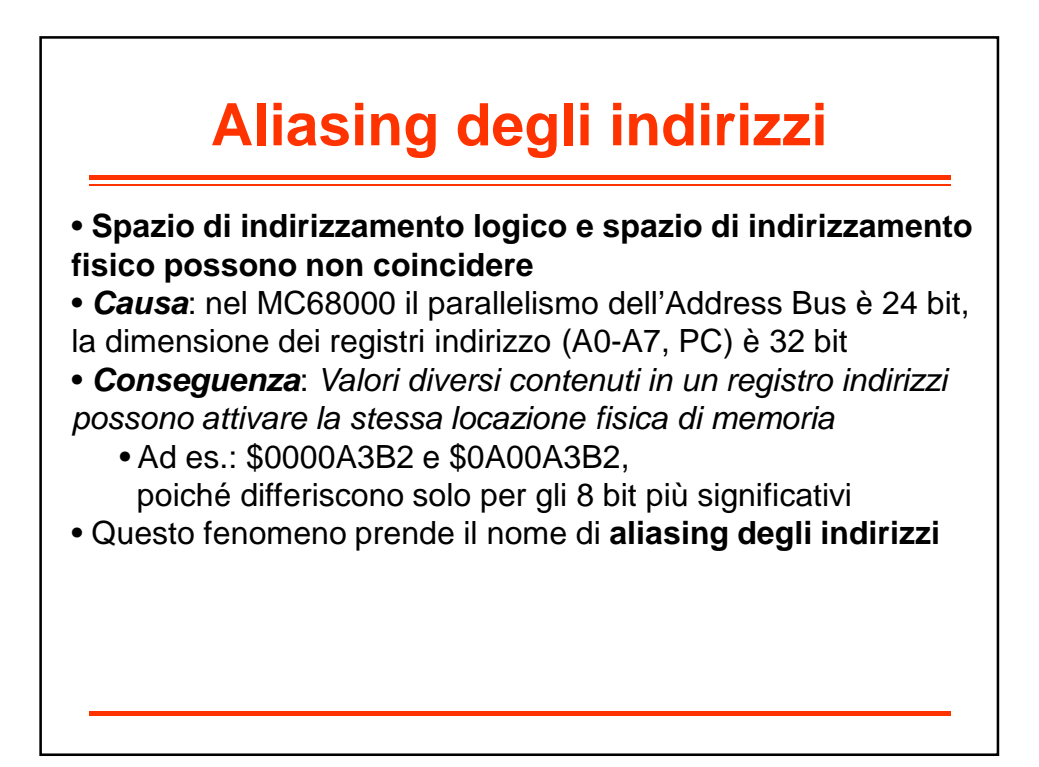

### **Caratteristiche del processore MC68000** • Memoria Byte Addressable • Parallelismo Registri Indirizzo: 32 bit – Spazio di indirizzamento logico: 4 GB • Parallelismo Address Bus: 24 bit – Spazio di indirizzamento fisico: 16 MB • Parallelismo Data Bus: 16 bit – Pur disponendo di istruzioni in grado di trattare dati a 32 bit, il processore 68000 è in grado di leggere/scrivere solo due locazioni consecutive alla volta (word allineate)

– L'unità di controllo realizza accessi a 32 bit attraverso sequenze di due accessi da 16 bit

### **Caratteristiche del processore MC68020**

- Memoria Byte Addressable
- Parallelismo Registri Indirizzo: 32 bit
	- Spazio di indirizzamento logico: 4 GB
- Parallelismo Address Bus: 32 bit
	- Spazio di indirizzamento fisico: 4 GB
- Parallelismo Data Bus: 32 bit
	- Il processore 68020 è in grado di leggere/scrivere longword costituite da 4 locazioni consecutive attraverso un unico accesso alla memoria, purchè le longword siano allineate sui limiti di parola (cominciano ad un indirizzo pari)

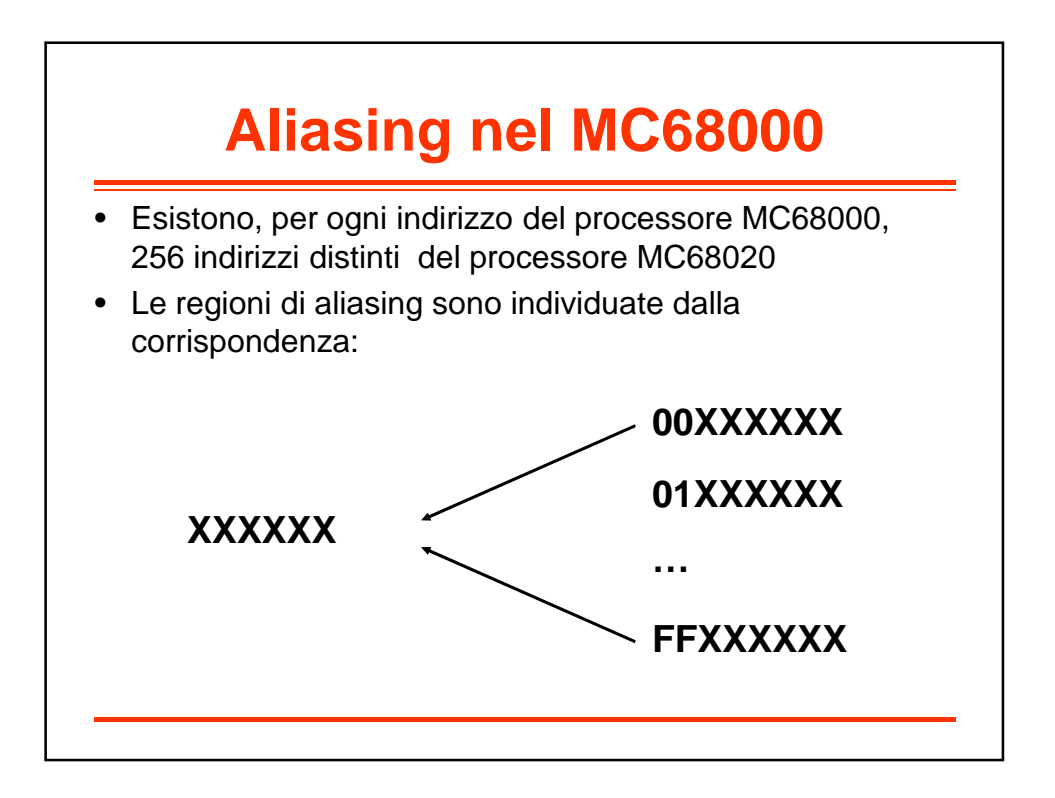

### **Modi di indirizzamento**

- Indicano come la CPU accede agli operandi usati dalle proprie istruzioni
- La loro funzione è quella di fornire un indirizzo effettivo (EA) per l'operando di un'istruzione
	- Es: In un'istruzione per la manipolazione di un dato, l'indirizzo effettivo è l'indirizzo del dato da manipolare
	- Es: In un'istruzione di salto, l'indirizzo effettivo è l'indirizzo dell'istruzione a cui saltare
- Sono possibili diversi modi di indirizzamento, in particolare per accedere ad operandi di tipo memoria
	- Il processore MC68000 ne supporta un numero notevole

#### **Modi di indirizzamento MC68000** • Register Direct – Data-register Direct – Address-register Direct • Immediate (or Literal) • Absolute – Short (16 bit)  $-$  Long (32 bit) • Address-register Indirect – Auto-Increment – Auto-Decrement • Indexed short **Based** • Based Indexed • Short • Long • Relative • Relative Indexed • Short • Long

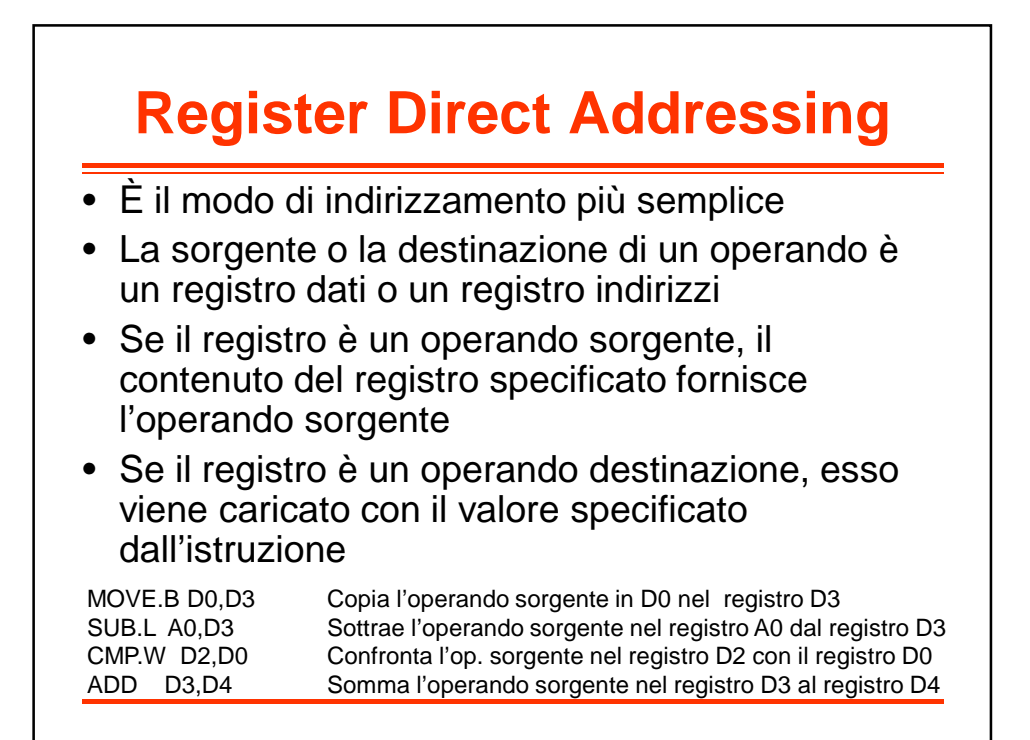

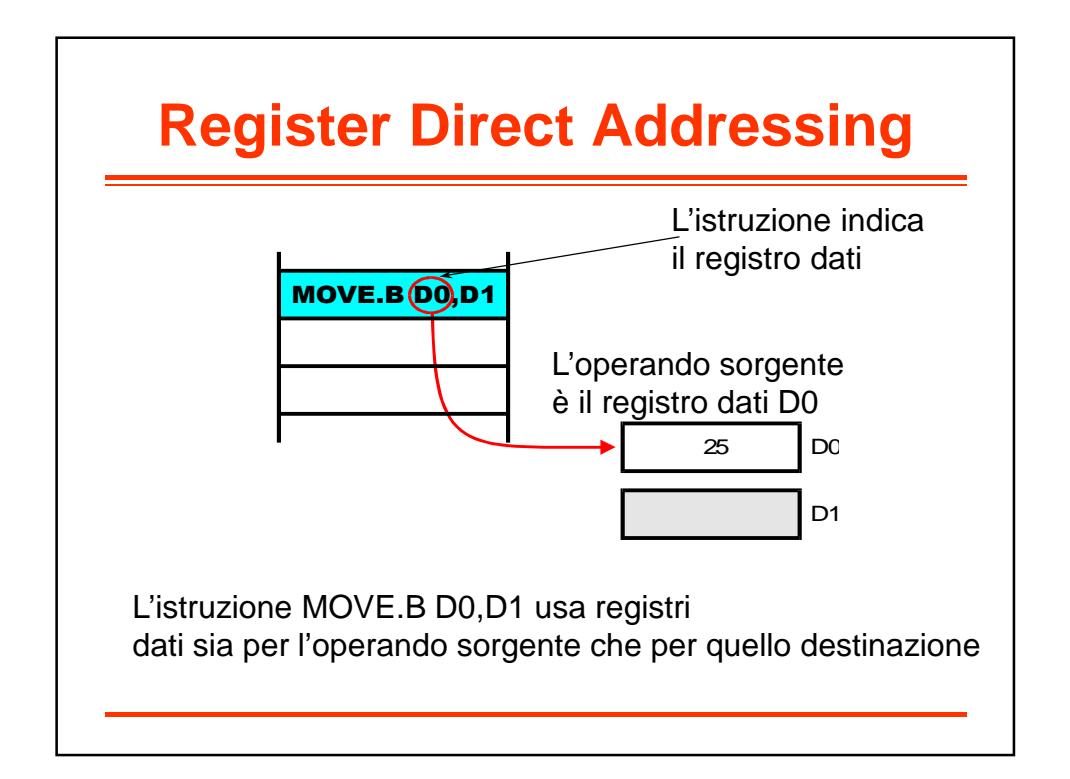

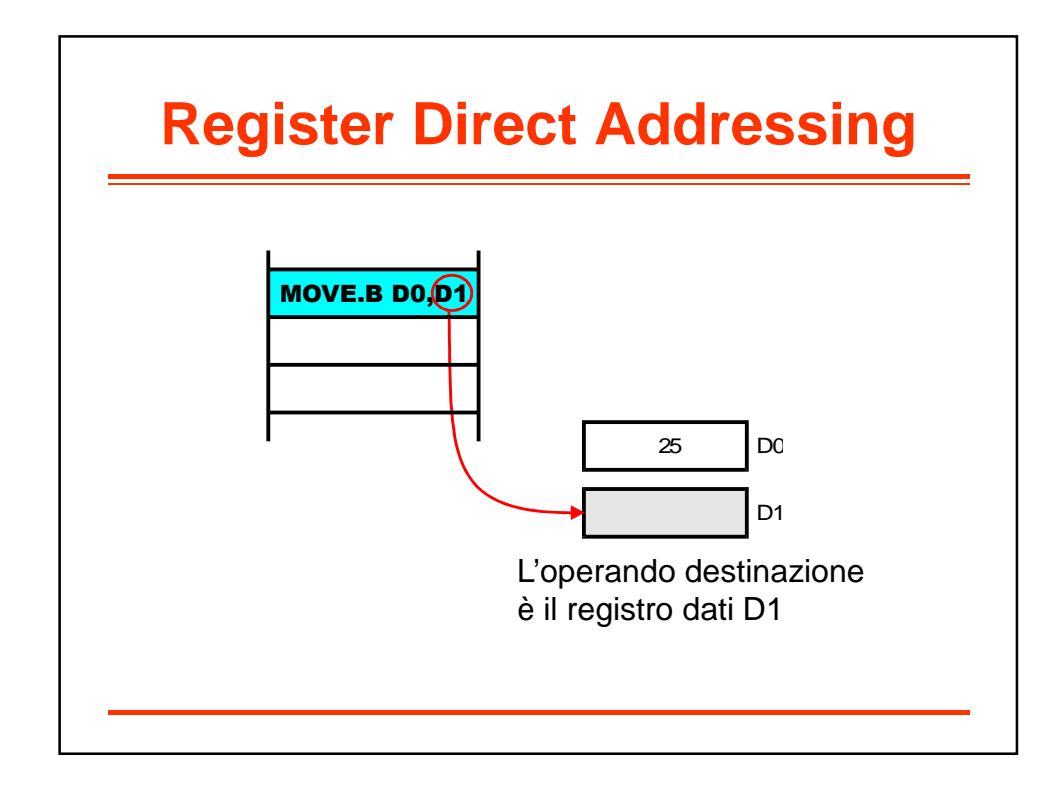

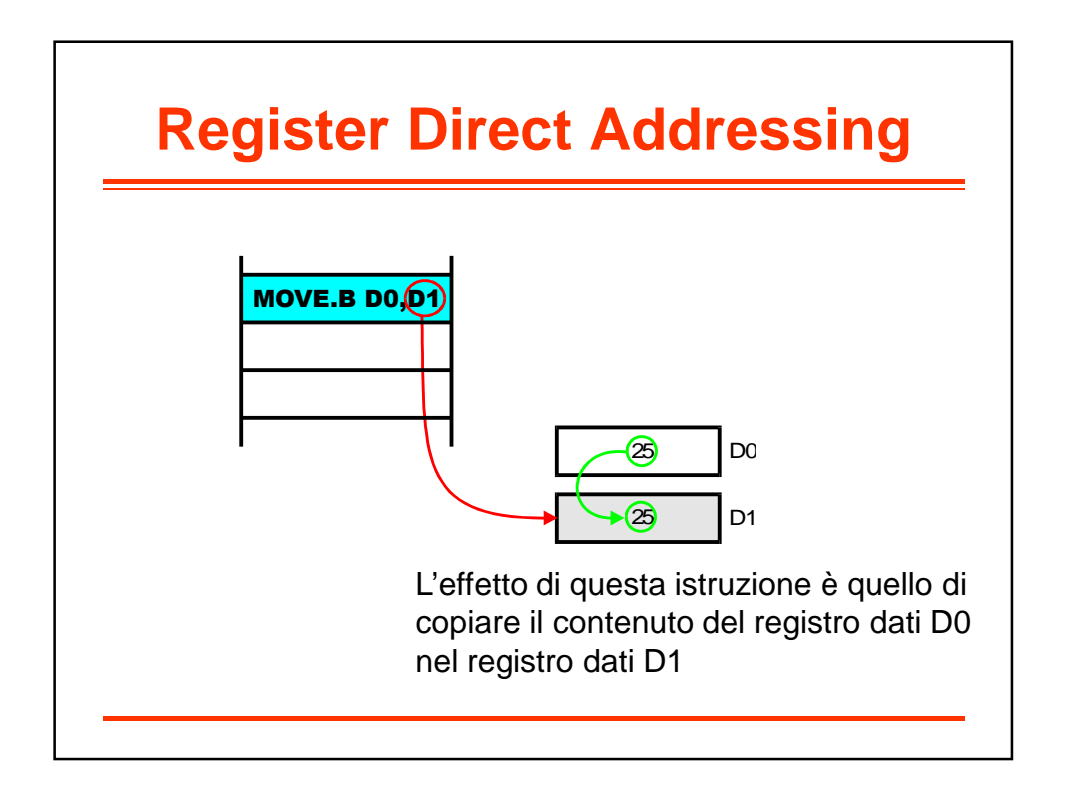

# **Register Direct Addressing: caratteristiche**

- È veloce, perché non c'è bisogno di accedere alla memoria esterna
- Fa uso di istruzioni corte, perché usa soltanto tre bit per specificare uno degli otto registri dati
	- $-$  Mode = 0, reg = 0-7 per Dn
	- $-$  Mode = 1, reg = 0-7 per An
	- Ad esempio, per codificare la MOVE D0,D1 bastano 16 bit di parola codice (non sono necessarie parole aggiuntive)
- I programmatori lo usano per memorizzare variabili che sono usate di frequente

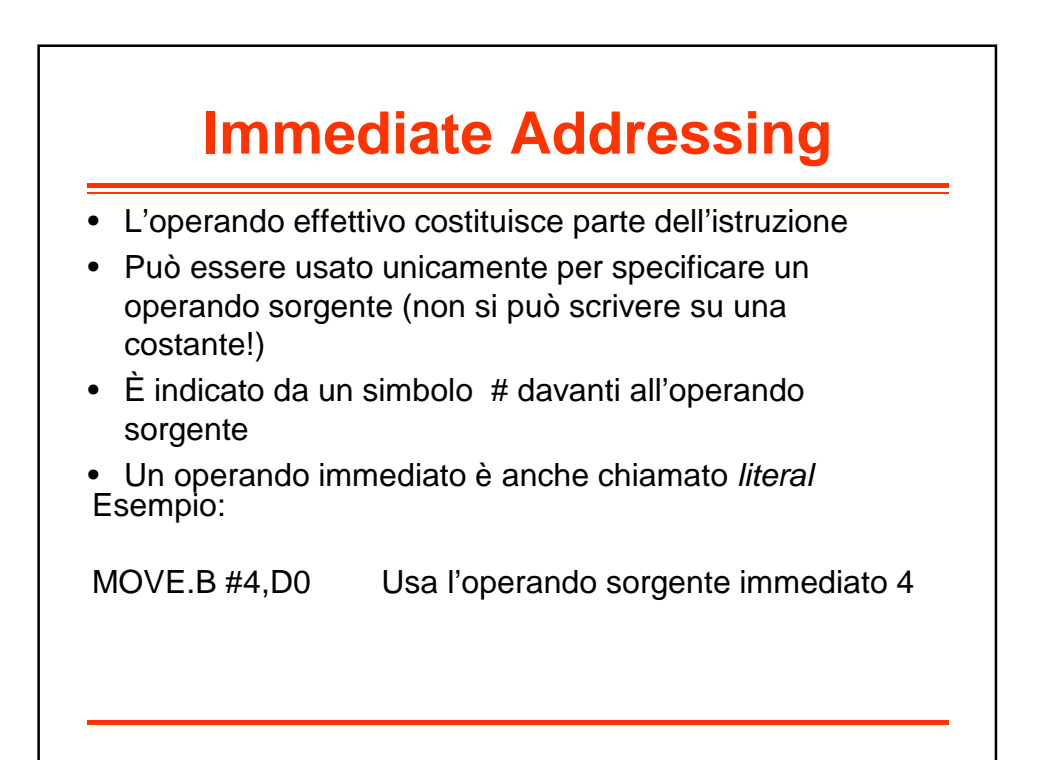

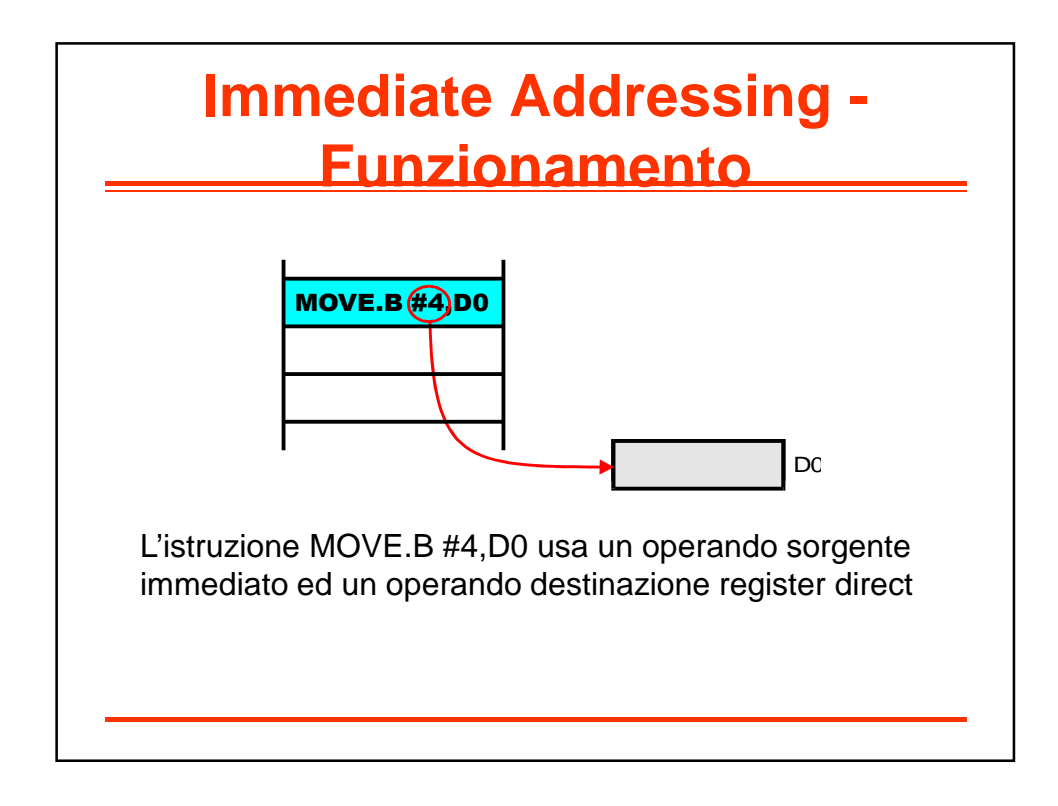

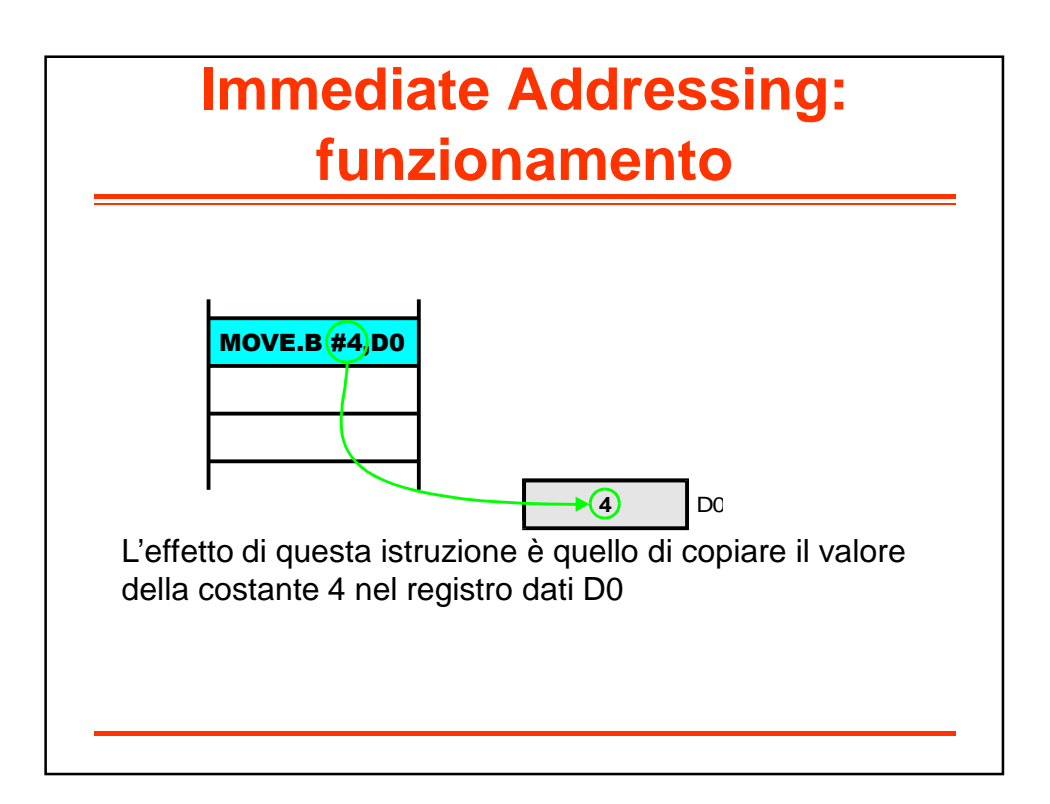

## **Immediate Addressing: caratteristiche**

- Se la costante è "lunga", è necessario usare una o più parole aggiuntive che seguono la parola codice (extra word)
- Se la costante da manipolare ha dimensioni ridotte (pochi bit) è possibile codificarla direttamente nei 16 bit dell'istruzione
	- non sono necessarie parole aggiuntive per codificare il literal oltre alla parola codice di 16 bit
	- non sono necessarie ulteriori (lenti) accessi in memoria

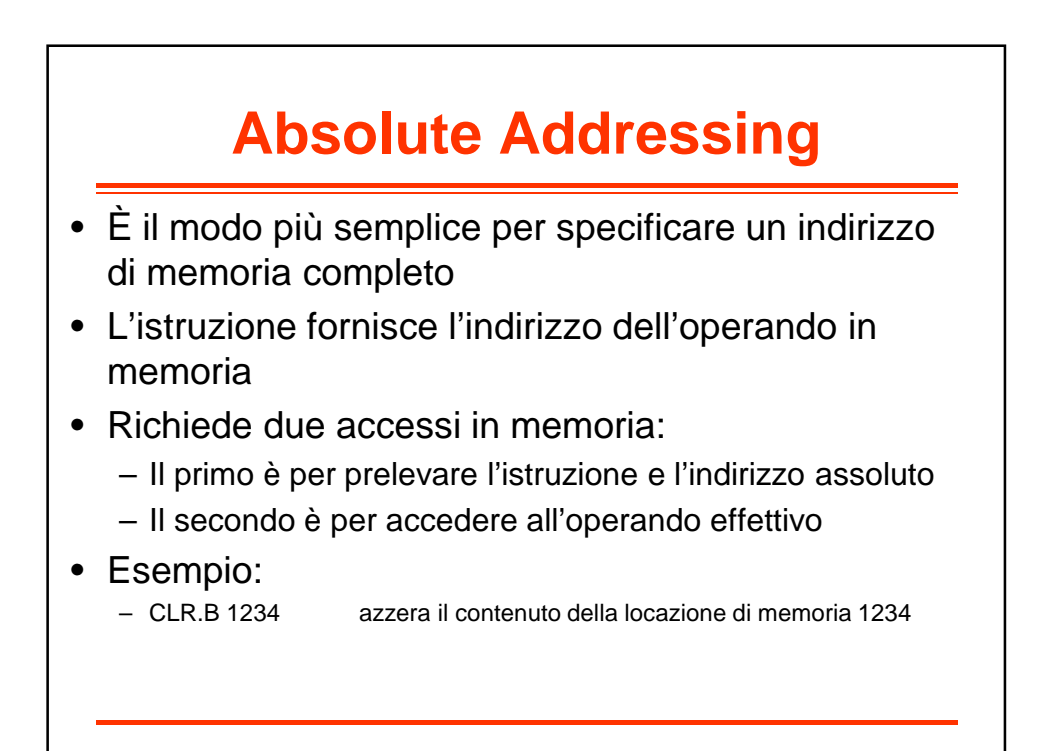

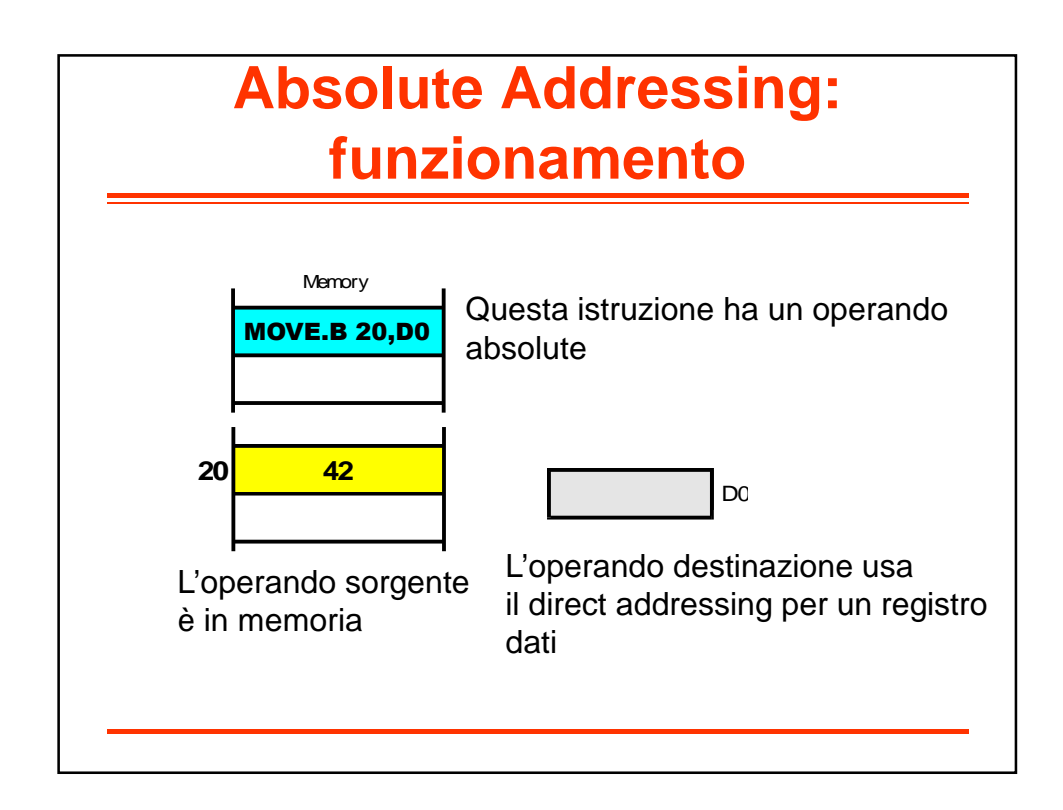

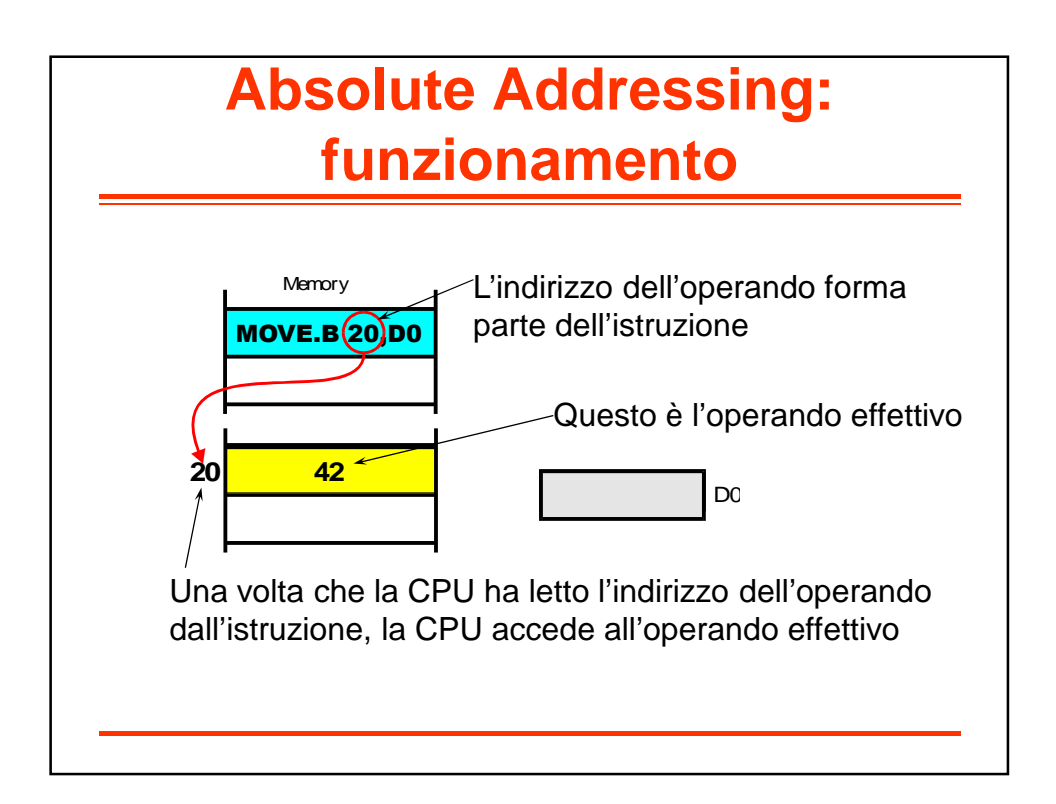

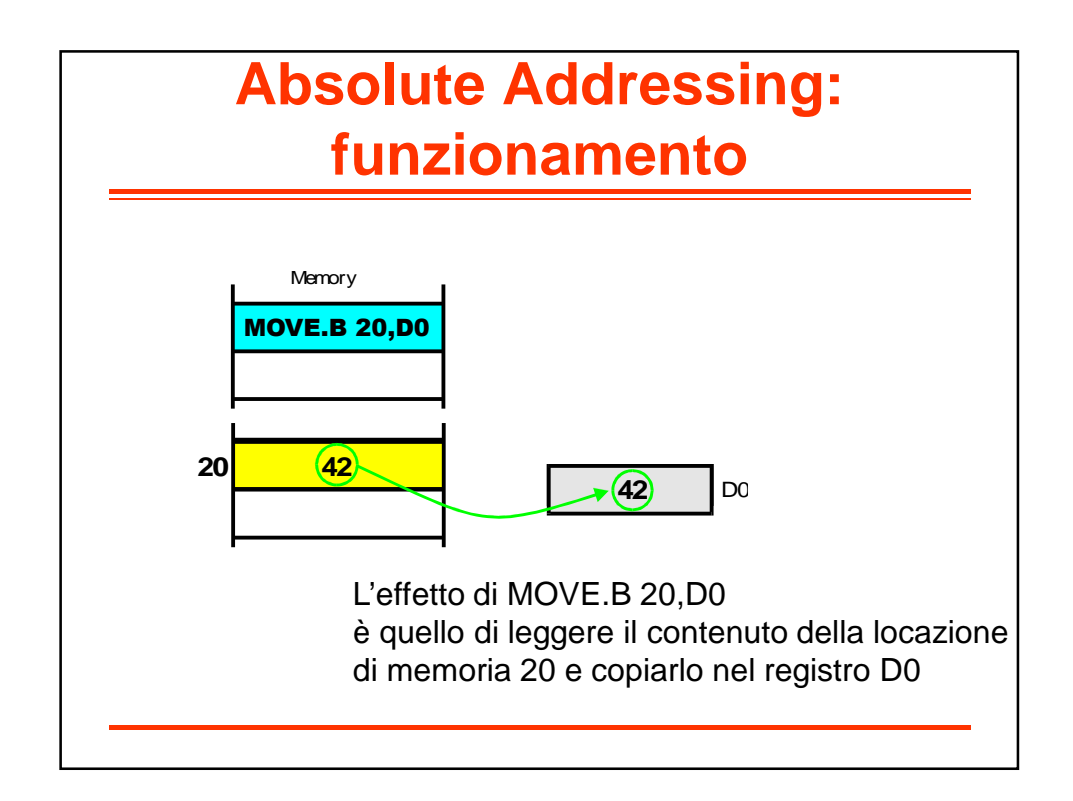

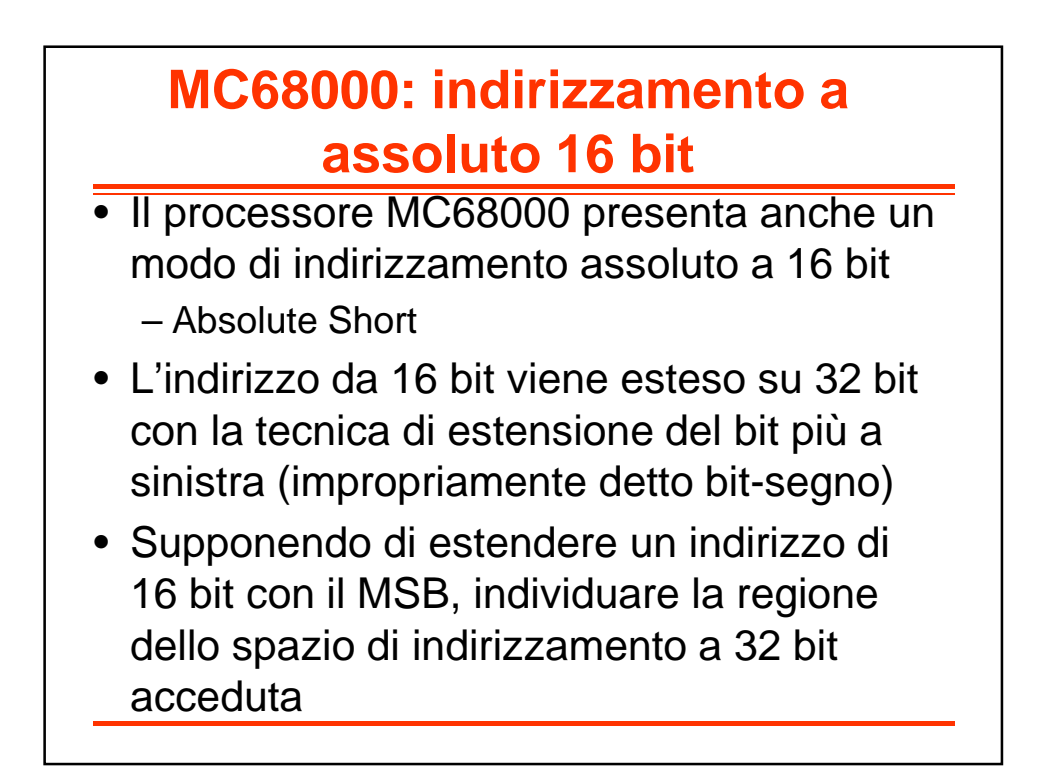

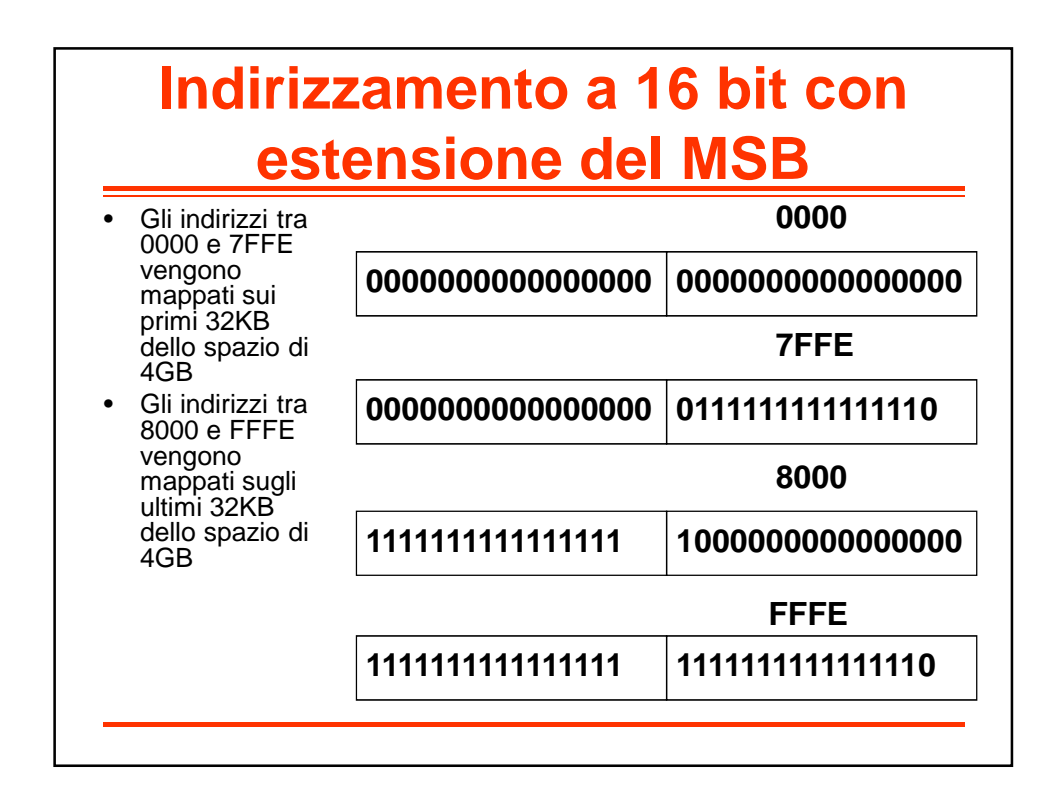

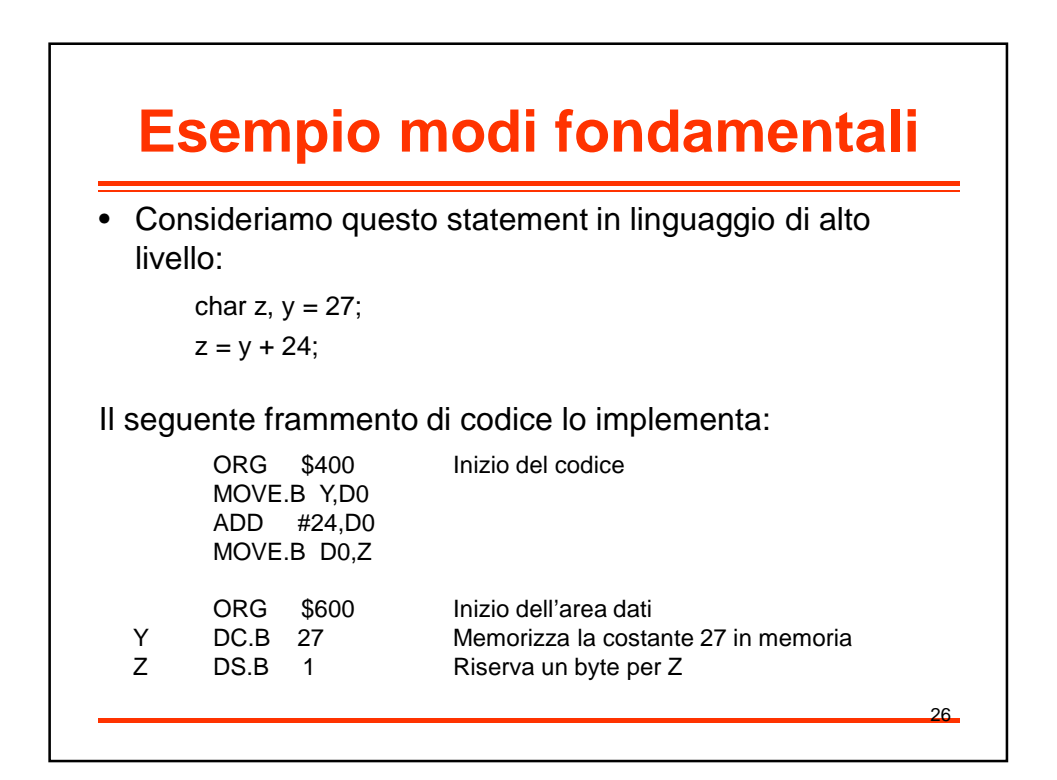

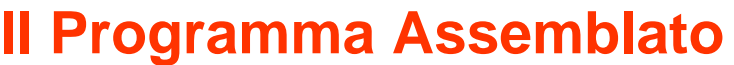

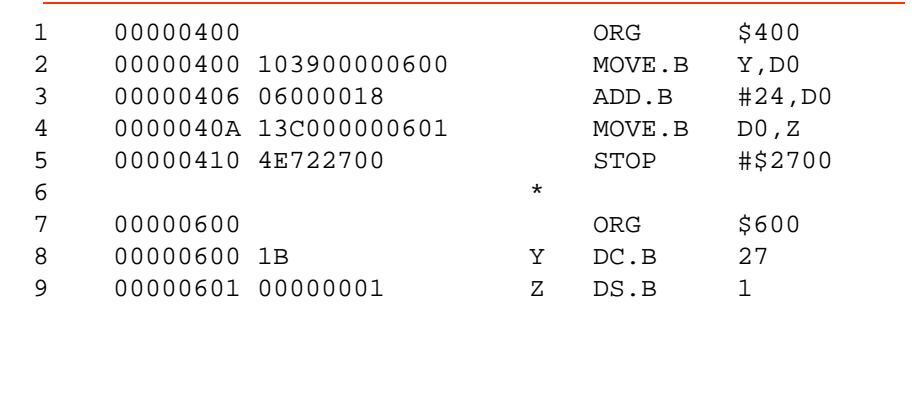

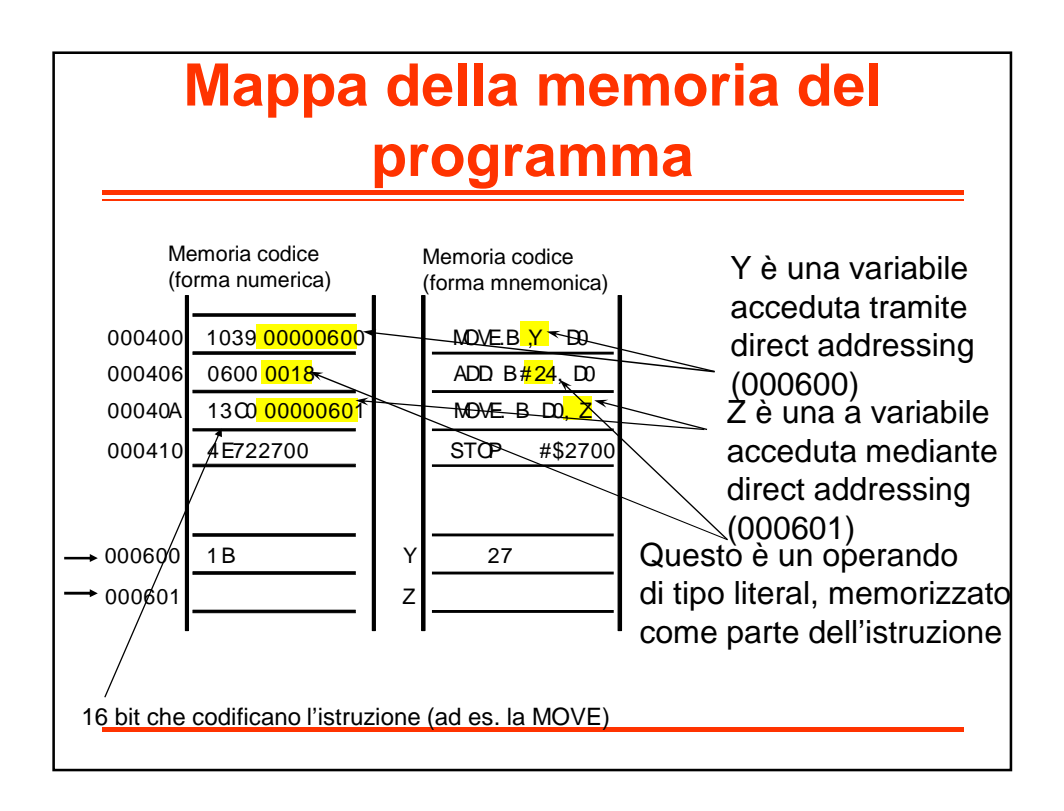

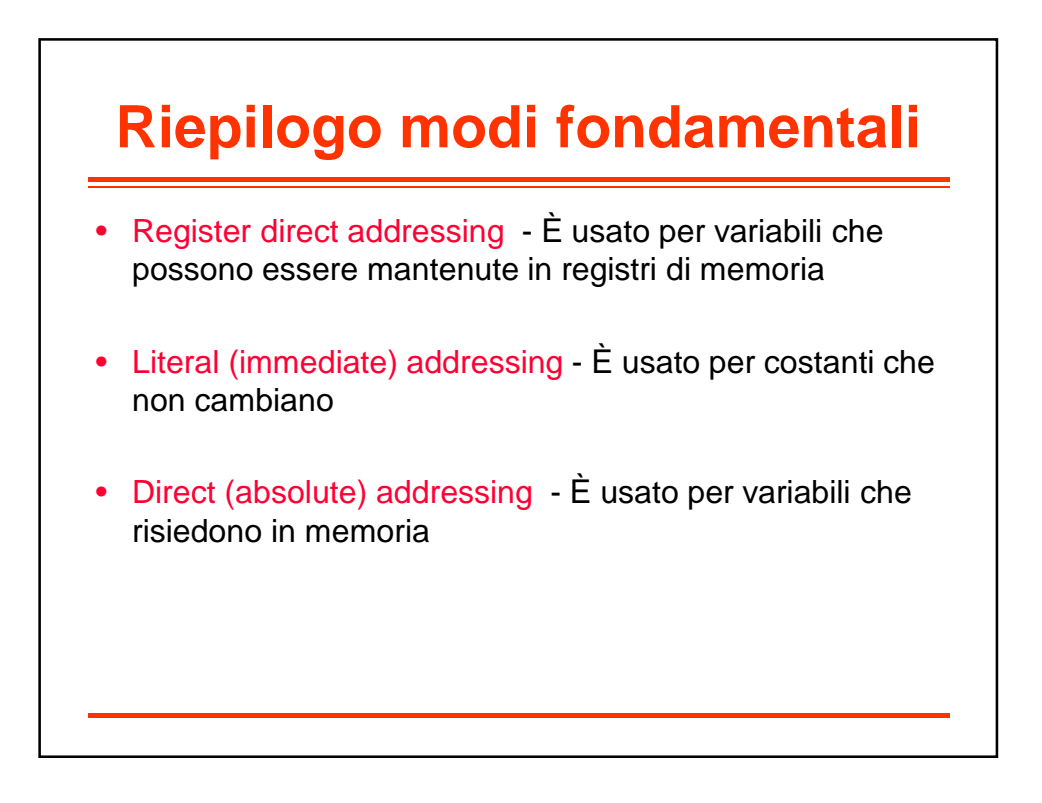

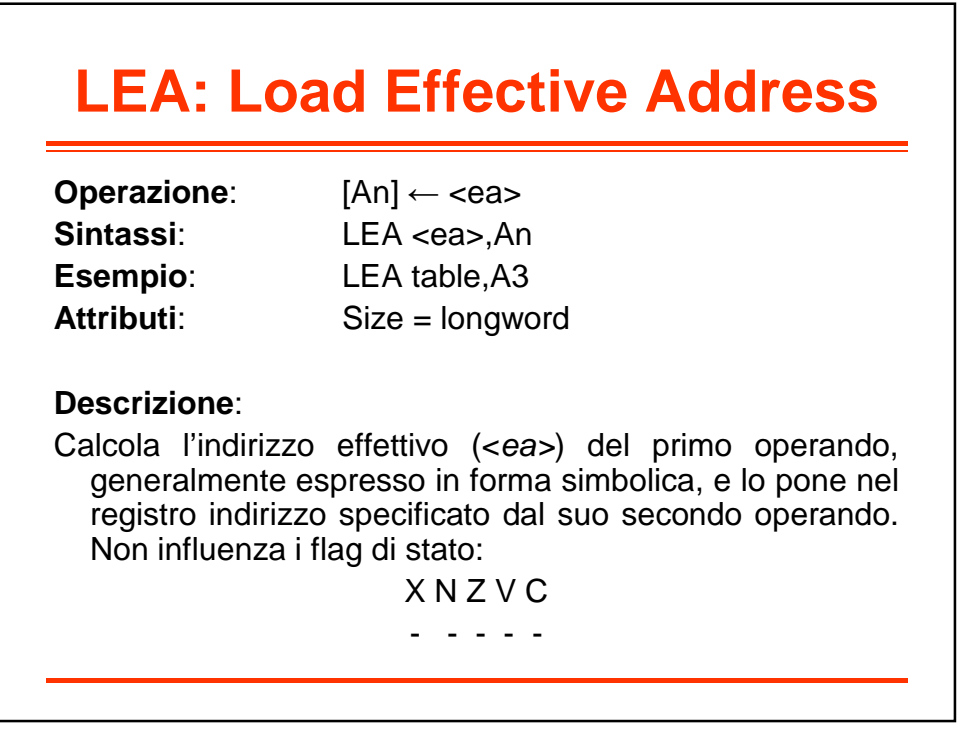

# **Address Register Indirect Addressing**

- L'istruzione specifica uno dei registri indirizzo
- Il registro indirizzo specificato contiene l'indirizzo effettivo dell'operando
- Il processore accede all'operando puntato dal registro indirizzo
- Esempio: – MOVE.B (A0),D0

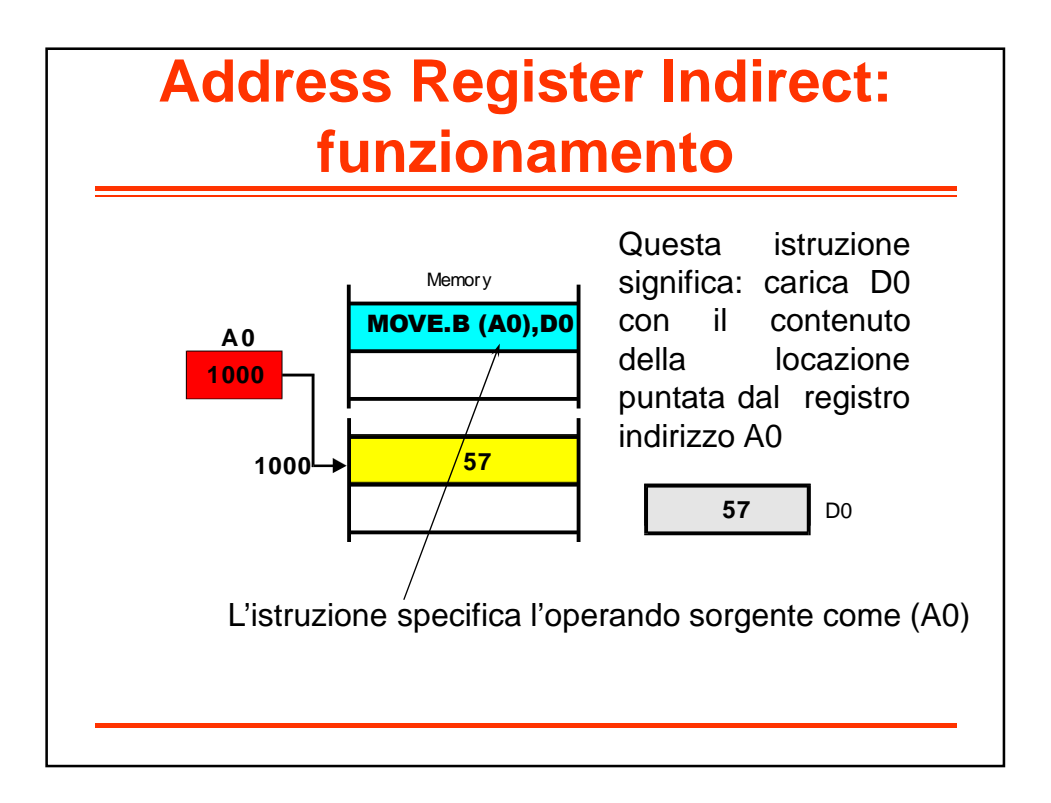

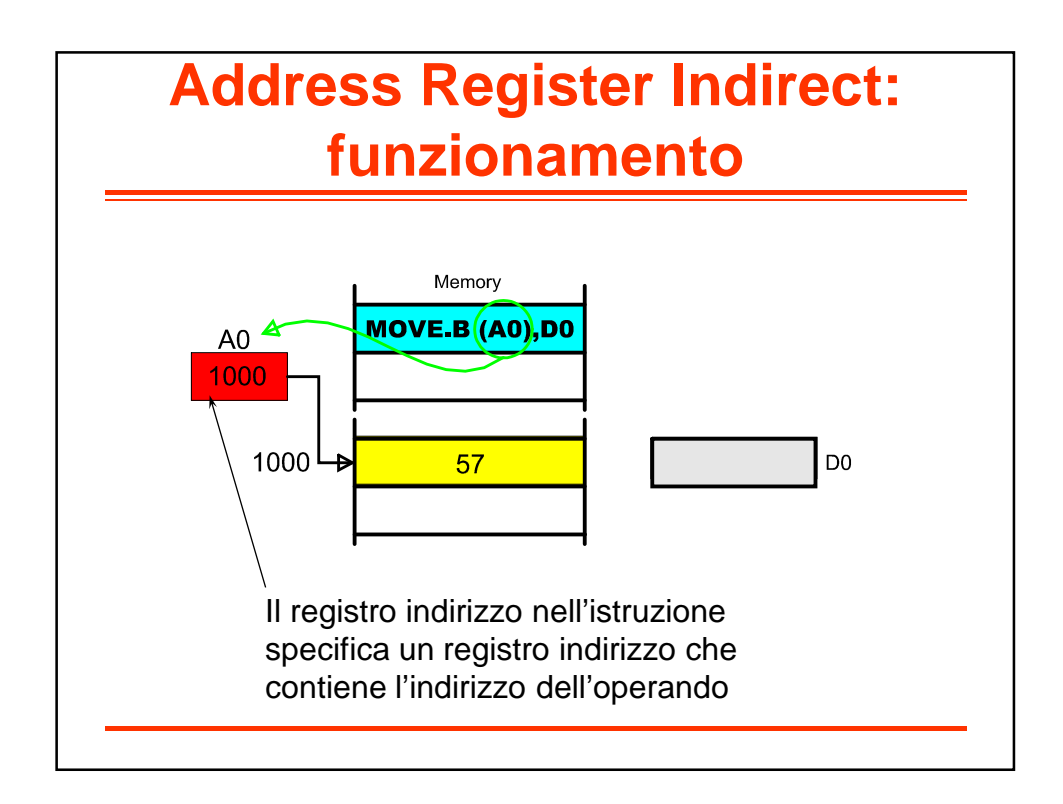

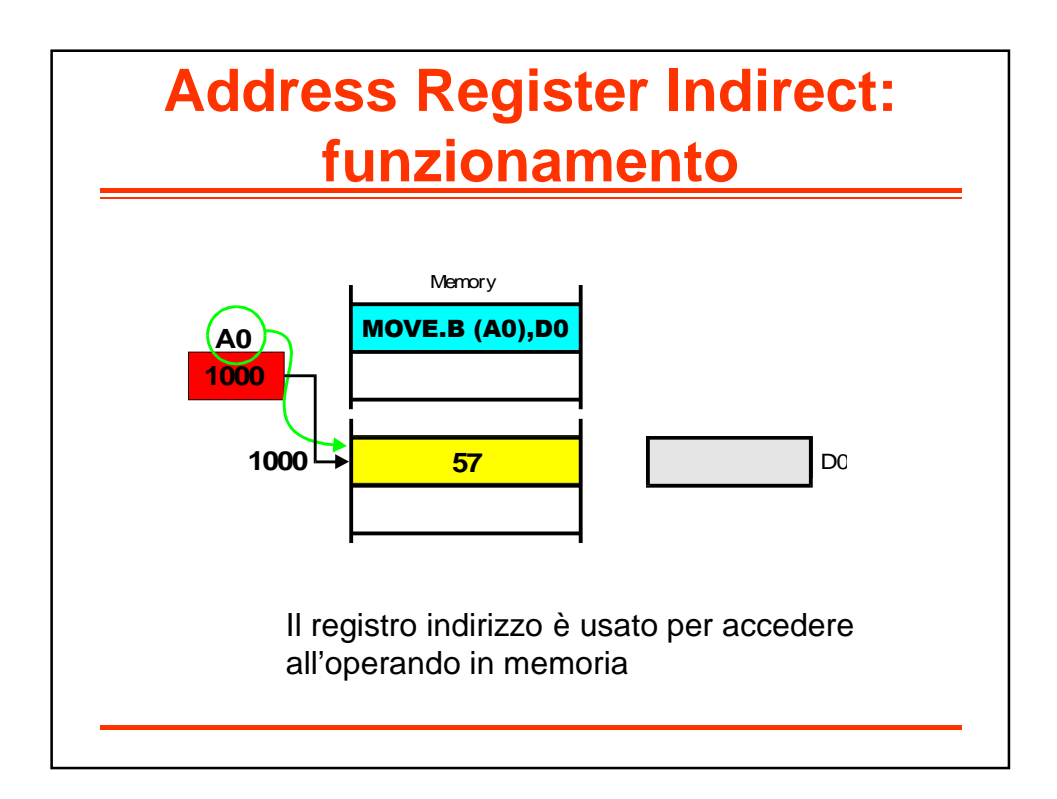

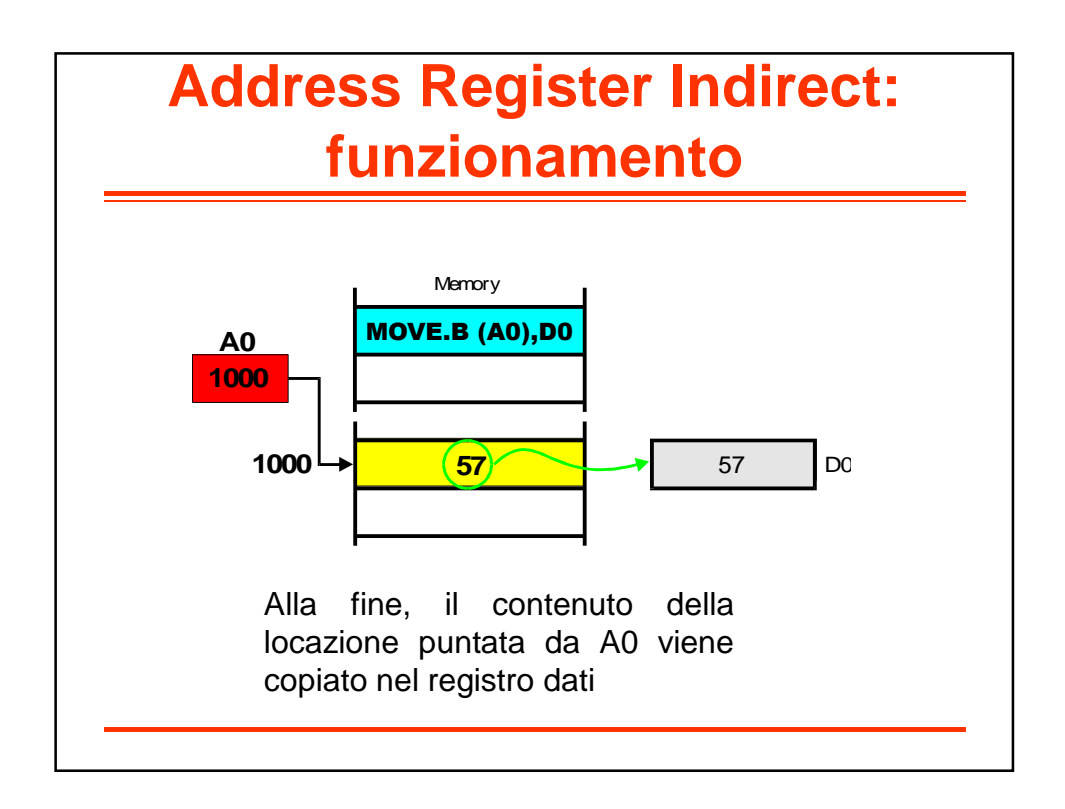

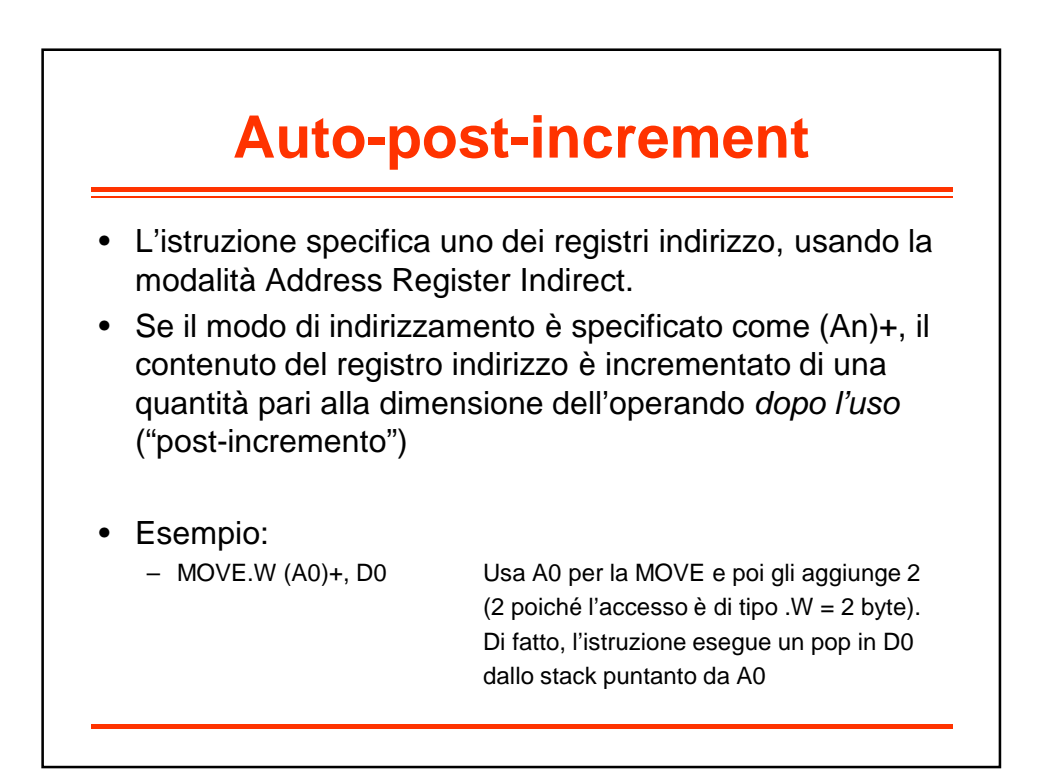

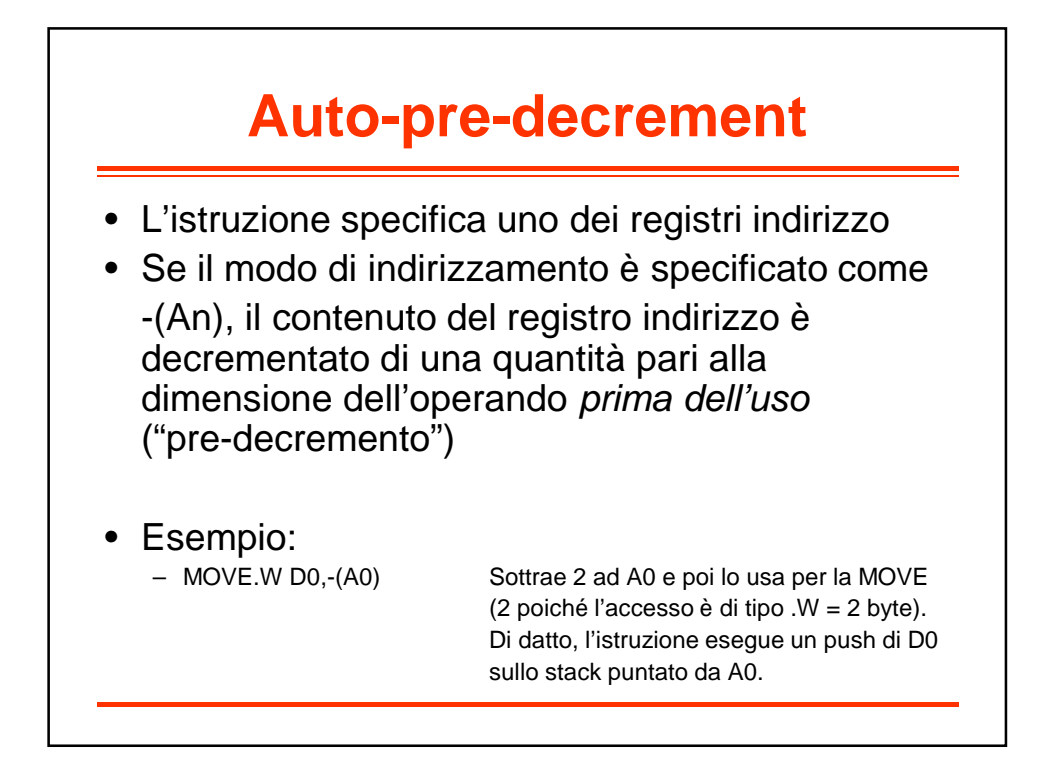

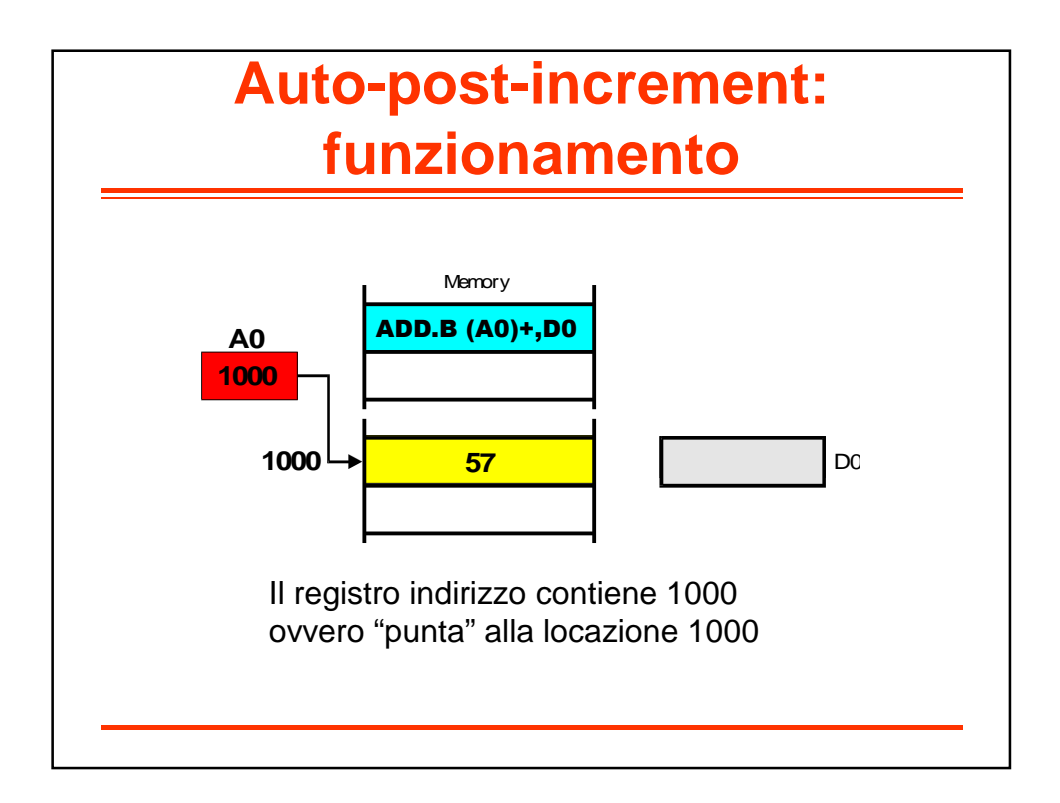

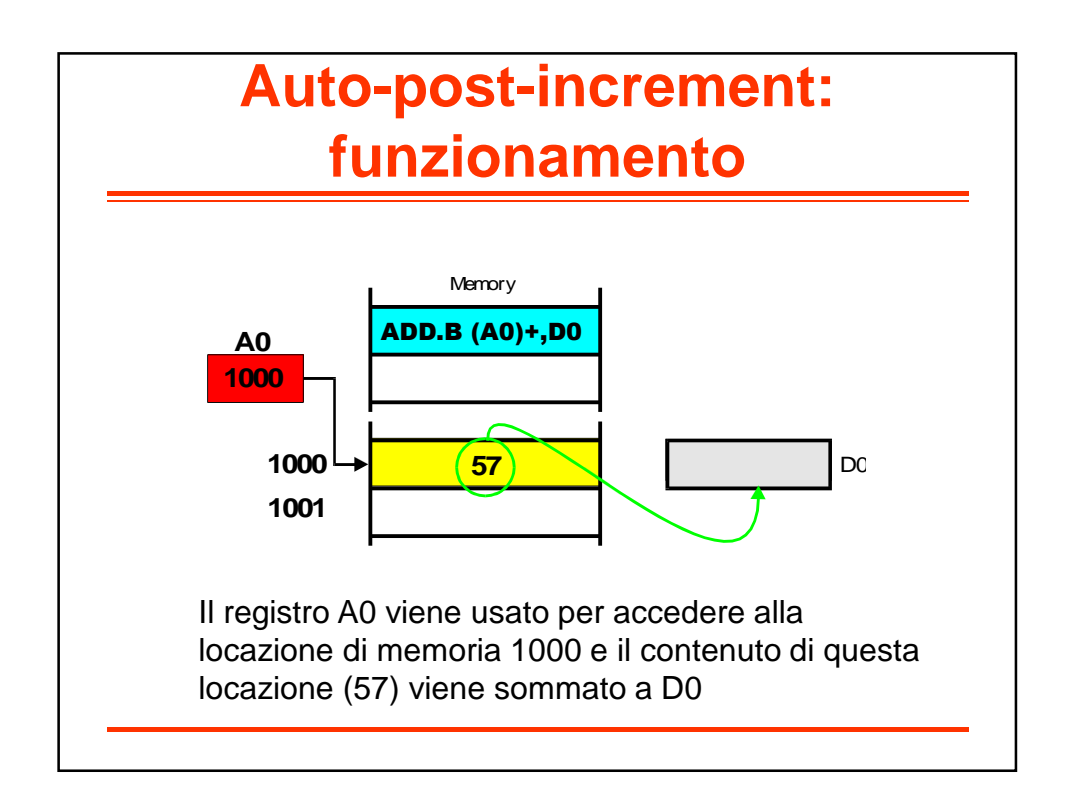

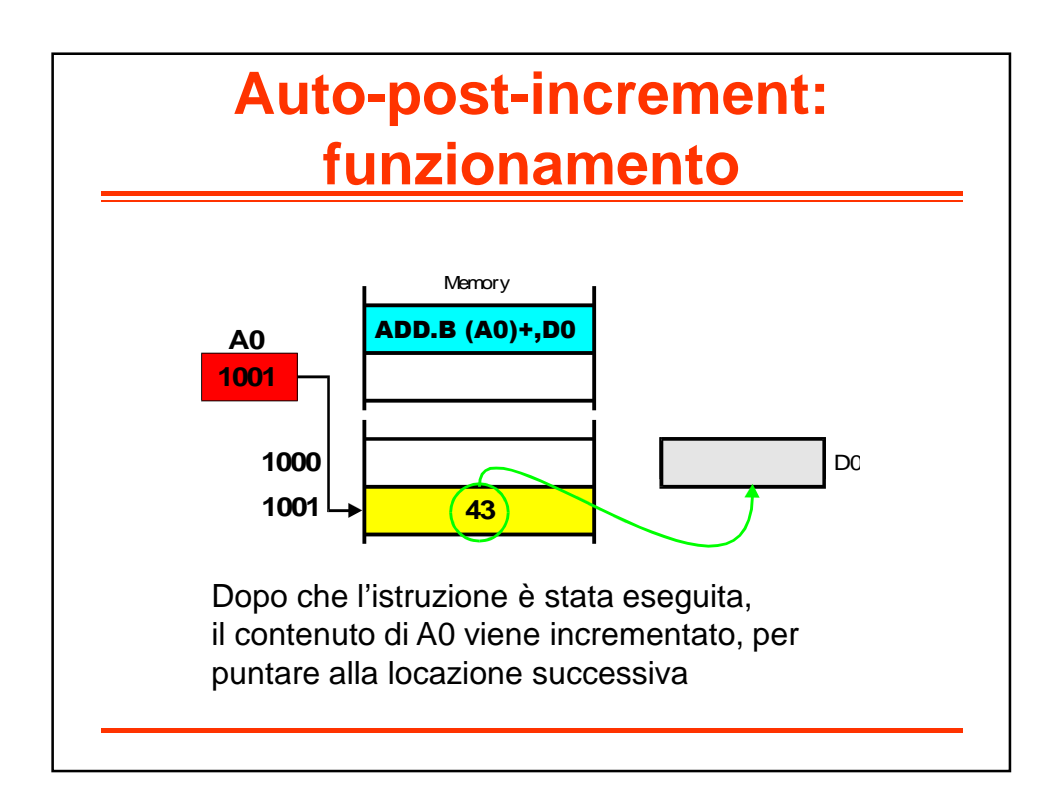